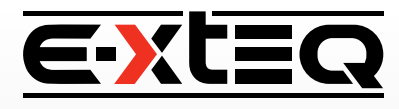

## Deleting Jobs from Optimus

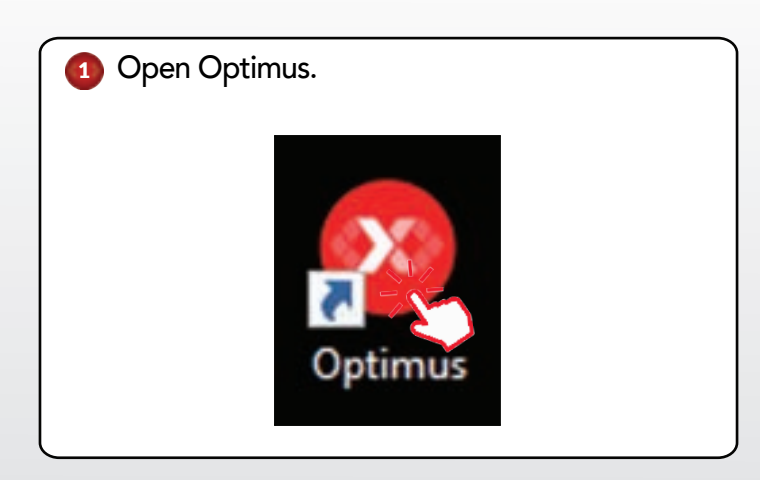

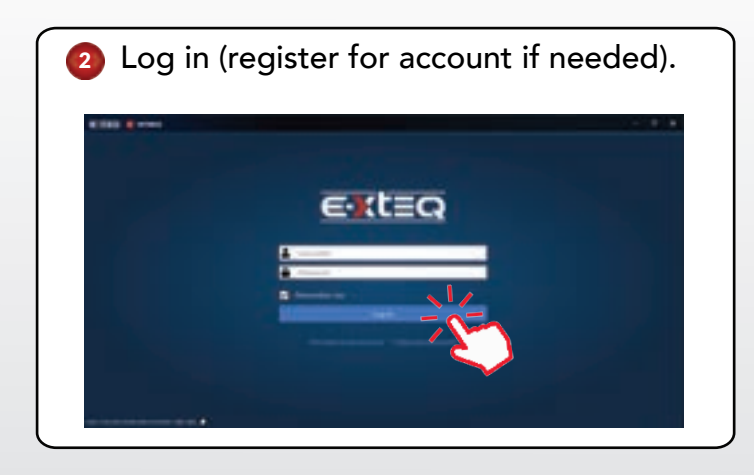

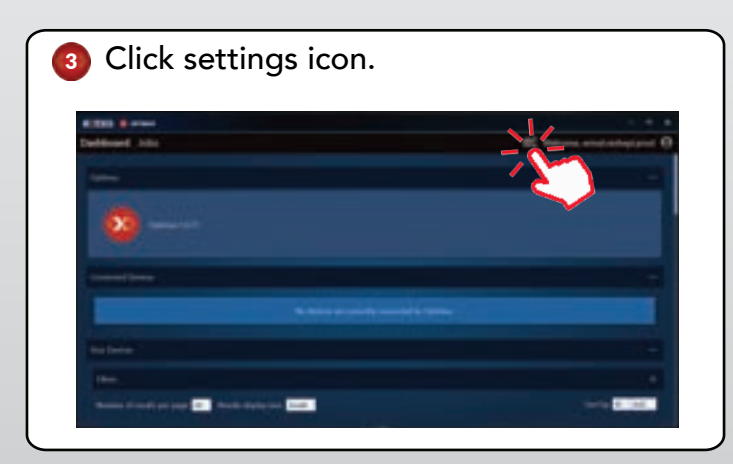

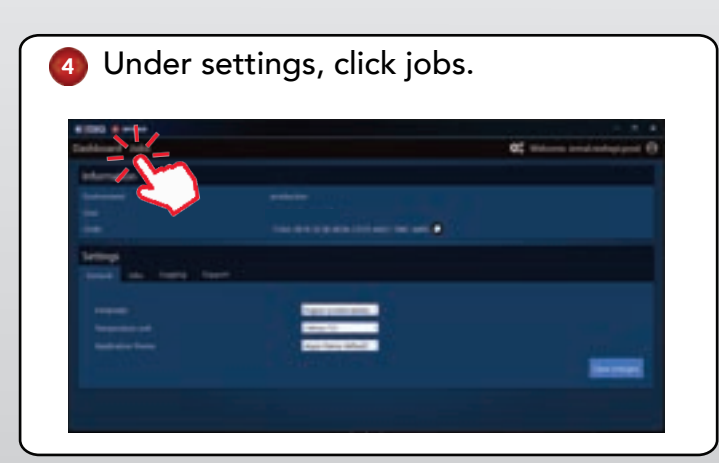

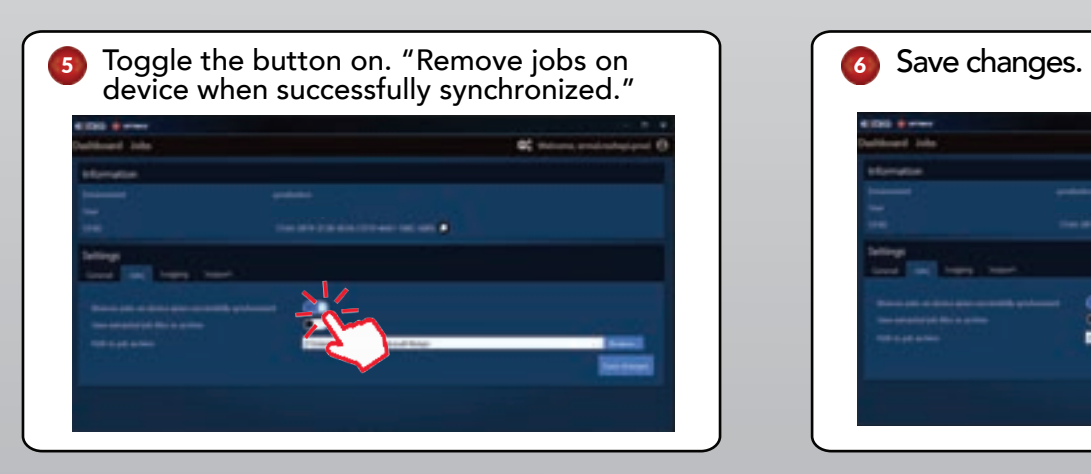

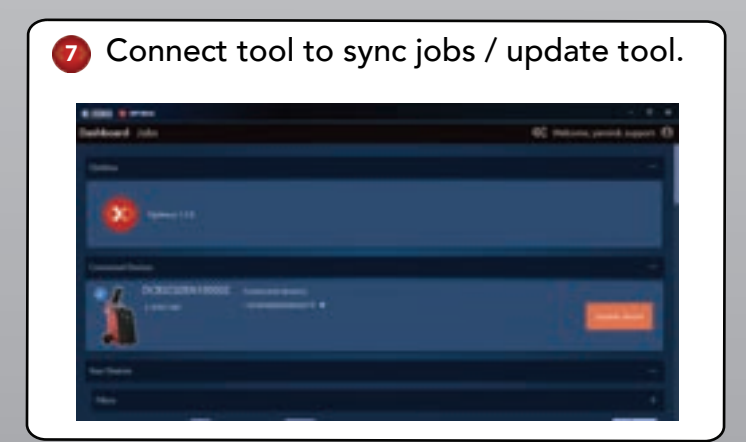

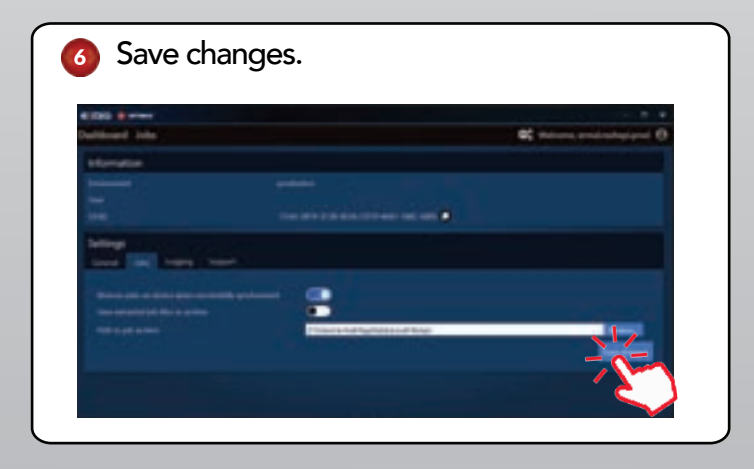

## CONTACT US

TECH SUPPORT - USA 1-877-453-3265 English support.usa@e-xteq.com

HOURS OF OPERATION (EST) Monday - Friday: 8 am - 8 pm

Comprehensive support also available through www.e-xteq.com